<span id="page-0-1"></span>1. This is a sample block of text designed to test indexing with the [glossaries-extra](#page-10-0). package. To test only [\index](#page-11-0). and [theindex](#page-14-0). environment, just use [testidx](#page-14-1). package. To test omy (index and incrneast environment, just also beloved.)  $\frac{1}{2}$  back to the original [testidx](#page-14-1). behaviour. This sample text is provided to help test the [layout.](#page-11-1) of the [index.](#page-11-2) (or [glossary.\)](#page-10-1) and the  $\cdot$  [indexing applications,](#page-11-3) such as [makeindex](#page-11-4). or [xindy](#page-15-0)., that may be used with the [glossaries-extra](#page-10-0)as manufactured  $\frac{1}{2}$  or Armay  $\frac{1}{2}$ , that may be used what the grobbarted extra  $\frac{1}{2}$  package. This example text is just filler (produced using [\testidx](#page-14-4) provided by the [testidx](#page-14-1)  $\cdot$  package) to pad out the document with instances of [\index](#page-11-0)of the constraintly placing by the document with instances of  $\lambda$  and  $\lambda$  interspersed throughout. You can find out more information from the [testidx](#page-14-1). user manual, which can be accessed using the [texdoc](#page-14-5). application.

2. The [testidx-glossaries](#page-14-2) package uses [\gls](#page-10-4) (or [\glspl](#page-10-5) ) unless no text  $\frac{2}{10}$  in the second second indexing occurs (in which case just [\glsadd](#page-10-6). is used). This test package doesn't make any modifications to  $\gtrsim$  (or  $\gtrsim$  1spl.), but there are some minor changes to entry definitions and command use to allow this  $\cdot$ dummy text to test various cases. By default  $\gtrsim$  1s $\cdot$  performs the indexing before the [link text](#page-11-5) to prevent any unwanted interference caused by the whatsith introduced by the indexing. However, it's possible that you may want the indexing to occur after the [link text,](#page-11-5) even though it creates a [whatsit.](#page-14-6) This dummy text is designed to use a mixture of pre- and post-indexing to investigate the results (particularly with phrases spanning a page break). The [glossaries-extra](#page-10-0).  $\alpha$  package (as from version 1.14) provides a new key "wrgloss" (for commands like [\gls](#page-10-4)<sup>.</sup>), which may take the values "before" or "after". If this key is available, it will be used for the post-indexing examples , otherwise the post-indexing will be performed manually using [\glsadd](#page-10-6) after the [link text](#page-11-5) (which is displayed using [\glshyperlink](#page-10-8)<sup>.</sup>). The [testidx-glossaries](#page-14-2). package just loads the  $\frac{1}{2}$  base [glossaries](#page-10-9). package by default. Use the [extra](#page-14-7) $\frac{1}{2}$ <sup>x</sup> package option to also base ground its placing by definition of the extended plassaries-extra... The visual effects in this dummy text are provided to illustrate where the indexing occurs. The [testidx-glossaries](#page-14-2)  $\sqrt{2}$  package doesn't attempt to produce a well-designed index or glossary. Its purpose is to help you [test.](#page-14-9) your chosen [design.](#page-10-10), which is easier to do with a relatively small test document, than with a large [book.](#page-9-0) The dummy text is intended to produce an [index.](#page-11-2) that is at least three pages long to allow you to test the page headers and footers in a two-sided document. The "mcolindexgroup" style is set by default (rather than the "list" style) as that style more closely represents the style used in indexes. If you use the [desc](#page-14-10)<sub> $\checkmark\checkmark$  option, the style will instead</sub> be set to "indexgroup". You can change the style using [\setglossarystyle](#page-13-2). By default the "tree" styles (including "mcolindexgroup") display the name field in bold in the [glossary.](#page-10-1) This is governed by the command [\glstreenamefmt](#page-10-12). which may be redefined as appropriate. You can hide the visual effects with the [hidemarks](#page-14-11).<sub>v</sub> package option.

3. The actual place where the indexing occurs in this [.dummy text](#page-10-7) is marked with the symbol  $\cdot$  ([\tstidxmarker](#page-8-3)) if there is no range or cross-reference. The word or phrase adjacent to this marker is the text being indexed.<sup>[1](#page-0-0)</sup> A

<span id="page-0-0"></span><sup>&</sup>lt;sup>1</sup>The indexing may occur before or after the word or phrase ([link text\)](#page-11-5) being indexed in this  $d$ ummy text, but there's no space between the marker and the term being indexed.

<span id="page-1-0"></span>sub-entry is indicated with the symbol  $\chi$  ([\tstidxsubmarker](#page-8-4)) and a sub-sub-<br>entry is indicated with the symbol  $\chi$  (\tstidxsubsubmarker). If an encome entry is indicated with the symbol  $\frac{1}{2}$  ([\tstidxsubsubmarker](#page-8-5)). If an encap-<br>relucion resulted both the text: and the marker are typest in the examents value is provided, both the text and the marker are typeset in the [argument.](#page-9-2) of the corresponding command. (The text occurring in the document is also typeset within the argument of **[\tstidxtext](#page-14-13)**. The default value is to use a dark grey, but since the default values for the [predefined.](#page-13-4) encaps used in this text all change the colour, the dark grey will only apply where the encap hasn't been set.) There are three encap values used throughout this dummy [text](#page-10-7) (unless you've used the [notestencaps](#page-14-14)<sub>v</sub> package option): [tstidxencapi](#page-14-15). [tstidxencapii](#page-14-16). and [tstidxencapiii](#page-14-17). (The default values use [\textcolor](#page-14-18). so you might want to use the [hidelinks](#page-11-7)  $\chi$  option if you want to use the hidelinks  $\chi$ <sup>3</sup> option if you want to use the [hyperref](#page-11-8). package.) If you use the [noseekey](#page-14-19)  $\sim$  package option, a cross-<br>partnersed optive (using ) algebra on ) algebra secology is identified use referenced entry (using [\glssee](#page-10-17) or [\glsxtrindexseealso](#page-10-18).) is identified using the [marker.](#page-11-6) ˆ ([\tstidxseemarker](#page-8-6)) . and the cross-referenced information is displayed as a marginal note by default, with the term being indexed followed by the [cross-reference.](#page-9-1) For example, lyuk has the marker  $\cdot$  to show that the word "lyuk" was indexed. If the [noseekey](#page-14-19)  $\sim$  package option is set, this is followed by the marker  $\hat{c}$  to charge that a great parameter of dimensional this is followed by the marker  $\hat{ }$  to show that a cross-reference to digraphhas also been indexed (with the details shown in the margin). This document has used the [seekey](#page-14-20)  $\frac{1}{\sqrt{2}}$  package option, which means that  $\gtrsim 2$ ssee. and [\glsxtrindexseealso](#page-10-18). aren't used in the [.dummy text.](#page-10-7) Instead the "see" and "seealso" keys provided in the entry definition were used to perform the [cross](#page-9-1)[reference.](#page-9-1) at the time the entry was defined, and so no markers or marginal notes are displayed. A sub-level cross-reference is identified with the markerlowed by the sub-term (separated by the symbol  $\triangleright$ ). The marker used for the  $\hat{z}$  ([\tstidxsubseemarker](#page-8-7)) and the marginal note displays the main term folstart of a range is ([\tstidxopenmarker](#page-8-8)) . and the [marker.](#page-11-6) used for the end of a range is  $\bigcup_{\text{oballow}}$  in which case the marker for the start of the range is  $(\text{stat} \, \text{normal} \cdot \text{normal} \cdot$ marker used for the end of a range is  $\overline{\text{Xstidx}}\text{classubmarker}$ , or for a subsub-level  $\left(\text{textsup} \cdot \text{textsup} \cdot \text$ There are no tests for any further sub-levels. Although [xindy](#page-15-0). allows more than three levels  $(makeindex,  $cosen't)$  $(makeindex,  $cosen't)$  $(makeindex,  $cosen't)$ , it's somewhat excessive to go below a$$$ sub-sub-level. You'll have to add your own tests for anything deeper.

4. Here's an [example.](#page-10-2) of the start of a [range](#page-13-3) but remember that a range must also have an end, so make sure that block 9 has been included in this dummy [text,](#page-10-7) which closes this [example.](#page-10-2) When the [verbose](#page-14-21)  $\sim$  option is used with just teatidy the indexing information will show the example heige passed to [testidx](#page-14-1). , the indexing information will show the [argument.](#page-9-2) being passed to **Exercise**, which will cause overfull lines). Since the [testidx-glossaries](#page-14-2). package doesn't use  $\text{inter}$   $\text{inter}$  and  $\text{inter}$  integrations  $\text{inter}$  and  $\text{inter}$  and  $\text{inter}$  and  $\text{inter}$  and  $\text{inter}$  and  $\text{inter}$  and  $\text{inter}$  and  $\text{inter}$  and  $\text{inter}$  and  $\text{inter}$  and  $\text{inter}$  and  $\text{inter}$  and  $\text{inter}$  and  $\text{$ write information to the transcript file showing the label, name field, sort field, text field, parent field and see field for each entry as it's defined. (The parent and see fields may be empty). If the  $\textrm{tex}_{\sim z}$  $\textrm{tex}_{\sim z}$  $\textrm{tex}_{\sim z}$  package option is used, the sorting

Incidentally, this footnote text was produced using the command [\tstidxfootnote](#page-14-25), which you can redefined as required. (It defaults to just [\footnote](#page-10-22).)

<span id="page-2-0"></span>may take a long time (since T<sub>EX</sub> is being used to sort the entries). In this case, the [verbose](#page-14-23)<sub> $\sim z$ </sub> package option will also write information while it's sorting the entries so that you linew TrY is still deing something and have that the trials entries, so that you know T<sub>EX</sub> is still doing something and hasn't got stuck. This document has the [noverbose](#page-14-26) $\sim$ <sup> $\sim$ </sup> package option set.

5. Now that the preliminaries have been dispensed with in the previous paragraphs<sup>.</sup>, we can get on to some serious waffle to act as filler text because this really needs some padding in order to get a decent sized index with lots of locations. I did consider using just plain old [lorem ipsum](#page-11-11) (like the [lipsum](#page-11-12) package), but it gets a bit boring after a while, and it's easier to check the indexing has been performed successfully if you can understand the text. Of course, this doesn't help those who don't know any English, but at least they're no worse off than they would have been with random [gibberish.](#page-10-23) , at least, I hope not. In other words, if I could just clarify what I'm trying to say here, in a confidential and not too roundabout fashion — between you, me and the [gatepost](#page-9-6)— is please don't consider this to be an [illustration.](#page-11-13) of my stunning wit, eloquence and way with words because I'm shamelessly contravening the [.creative writing](#page-9-7) [adage.](#page-8-14) (or possibly [motto.\)](#page-12-21) of [.cut to the chase,](#page-9-8) remove excessive verbiage and get to the point. I shall take care to hide this drivel from my creative writing tutor and fellow writers, so keep mum and don't [grass.](#page-11-15) on me because that just won't be fair, and it might [distress.](#page-10-28) them to a certain extent. I shall not be assailed by indecision and will aspire to find the mot [juste.](#page-12-22) Where was I? Oh, yes, padding . I'm trying to make this paragraph quite long, not because I have any pretensions of being the next James Joyce and competing with  $Ulysses$ ..., but because one of the things we need to check for is  $\frac{1}{2}$  what happens with paragraphs that span a [.page break.](#page-12-3) (If you're feeling particularly daring, try out the starred version of [\testidx](#page-14-4). , although some of the blocks, such as [block.](#page-9-3) 6, have some sneaky [paragraph.](#page-12-18) breaks that won't be sup-pressed.) [TEX](#page-14-32).'s asynchronous output routine can cause things to go a bit out [of whack,](#page-12-25) so lengthy paragraphs in this [example.](#page-10-2) document increase the chances of testing for these occurrences. Whether or not this particular [paragraph.](#page-12-18) actually spans a page break does, of course, depend on various things including your document properties $\zeta$ , such as the page dimensions, [font family](#page-10-30) and [font](#page-10-31) [size.](#page-10-31) If it turns out that this [paragraph.](#page-12-18) has spanned a page break, you might want to check the terms indexed here to make sure they have the correct page numbers listed. Something else that you might want to check, while you're at it, is what's happened to the location list for the word "paragraph", as I've used different [encap.](#page-10-13) values for it in various places in this [example.](#page-10-2) [paragraph.](#page-12-18) If you are using [makeindex](#page-11-4)., you might notice some warnings about [.multiple encaps,](#page-12-27) and the  $\cdot$  page number may be duplicated in the location list. If you are using [xindy](#page-15-0). , then it will discard duplicate page numbers and give preference to the  $\lim_{x \to a} f(x)$ , then it will discuss a displace page numbers and give preference to the first defined attribute in whatever  $x$  indy  $\cdot$ , module you're using. However, be careful if a range overlaps a different [encap.](#page-10-13) Remember that there's a difference between an index and a [concordance.](#page-9-12) If you just index pertinent places, there's less likelihood of conflicting encaps. This is the end of a paragraph  $\cdot$  that was written to deliberately upset [makeindex](#page-11-4). Mean, aren't I?

6. On the subject of  $x$  indy  $\cdot$ , if you want to use it with this example docu-

<span id="page-3-0"></span>ment, you'll need to add the encap<sup>.</sup> values used in this  $\cdot$ dummy text as allowed attributes. (Don't forget you'll also need the  $x$ indy $\cdot$ <sup>\*</sup> package option when you load [testidx-glossaries](#page-14-2)...) With the [glossaries](#page-10-9). package, this means usodd cobertan grobbarrob (...) When the grobbarrob (...) package, this include the signal control of  $\sqrt{G}$ . GlsAddXdyAttribute. with the encap name as the argument. For example

#### \GlsAddXdyAttribute{tstidxencapi} \GlsAddXdyAttribute{tstidxencapii} \GlsAddXdyAttribute{tstidxencapiii}

This sets up allowed encap values and how they should be formatted. The ordering of the allowed attributes here gives the *[tstidxencapi](#page-14-15)*. encap precedence in the event of a multiple encaps clash, since it's the first one in the list. Check out the difference between using [xindy](#page-15-0). and [makeindex](#page-11-4). on this document. Also check the difference between using [makeglossaries](#page-11-18). and [makeglossaries-lite](#page-11-19). to build this document. The page separator is given<br>hypothesis and the paper separator is given by deline. On the subject  $\delta$ . The page separator of the subject by  $\delta$ . On the subject by  $\delta$ . On the subject of leation lists, the word page separator, we are there. On the subject of location lists, the word [passim.](#page-12-30) (meaning "here and there") is sometimes used to tidy up ragged lists. For example, the locations "1, 3, 4, 6, 7" may look neater as "1-7 passim", which indicates references are scattered (here and there) throughout that range. The **[bib2gls](#page-9-16)**: application may be used with the [glossaries-extra](#page-10-0). package instead of [makeindex](#page-11-4). or [xindy](#page-15-0). Use the  $\frac{1}{\sqrt{2}}$  [bib2gls](#page-14-34)  $\frac{1}{\sqrt{2}}$  package option to set up this dummy text to use it. Note that this option doesn't make use of the prefix commands [\tstidxindexmarkerprefix](#page-14-35). or  $\text{testidx}$  indexmathsym[prefix](#page-14-37). The prefix<sub>ivity</sub> package option will instead alter the way the bib files are loaded to produce a similar grouping.

7. Computer algorithms can sometimes have difficulties with [localisation.](#page-11-22) . They can be tripped up by  $\cdot$ [input encoding](#page-11-23) issues and digraphs $\cdot$  (such as the Welsh ll<sup>.</sup> digraph in [llan.](#page-11-25), the Dutch [ij.](#page-11-26) digraph in [lijnbus.](#page-11-27) and [ijsvrij.](#page-11-28), and the [dz.](#page-10-33) digraph in the Hungarian [dzéta.](#page-10-34) and Polish [dzwon.\)](#page-10-35) or [trigraphs.](#page-14-38) (such as the Hungarian [dzs.](#page-10-36) trigraph in [dzsóker.](#page-10-37) and [dzsungel.\)](#page-10-38), so this [paragraph.](#page-12-18) is designed to provide some examples for testing various Latin alphabets. If you enable both UTF-8 (either with [inputenc](#page-11-29)e, or using  $\text{NeLaTeX/LuaLaTeX}$ ) and the [digraphs](#page-14-39)<sub> $\checkmark\checkmark$  option, then the examples above will use the "ll", "ij" and "dz"<br>clumbs (if exampted) for the digraphs (but not for "dz", which is a trigraphs)</sub> [glyphs.](#page-10-39) (*if supported*) for the [digraphs.](#page-10-19) (but not for "dzs", which is a [trigraph.\)](#page-14-38). Remember that you'll also need a font that supports those glyphs. Other digraphs include the Welsh [dd.](#page-9-17), [ff.](#page-10-40), and [ng.](#page-12-35), the Hungarian [ly.](#page-11-30) (in [lyuk.](#page-11-10) mentioned earlier) and the Polish [cz.](#page-9-18), but these don't use glyphs in the sort value. Now for some more nonsense text to pad the index. We, the élite who discovered the æsthetic· delights of [TEX](#page-14-32)·, must not become blasé· about being the protégé· of the great [Donald Knuth.](#page-11-31) . It may stagger the [clientèle.](#page-9-20) of [the commercial](#page-9-21) [world.](#page-9-21) to discover our [résumé.](#page-13-7) (after foraging for it in our natty ·attaché case) while we sample a vol-au-vent or two at the soirée in the pied-à-terre with the delightful phœnix-themed décor, daft oak dado rail and færie façade that has stunned many an [æthereal.](#page-8-19) [débutante.](#page-9-26) sporting a [.bergère hat,](#page-9-27) but it would be naïve to fall for such a fœtid [cliché.](#page-9-28) This paragraph is in a state of [déshabillé.](#page-9-29) . Like a [sculpture.](#page-13-11) of [Venus.](#page-14-42) in a [négligée.](#page-12-40) , it's transparently obvious that this paragraph<sup>1</sup> is provided for the sole purpose of [ogling.](#page-12-41) extended

<span id="page-4-0"></span>[Latin characters](#page-10-45) and testing how [xindy](#page-15-0). and [makeindex](#page-11-4). compare. Time for zioni entratactoris and testing now armay, and materials compare. The or els) with [Anders Jonas Ångström.](#page-8-21) (but don't let it scald your [œsophagus.\)](#page-12-43) and then off to find a zoo in  $\ddot{\text{O}}$  is the can get to the end of the end of the and then on to find a 200  $\,$  m  $\,$  oster gottand  $\,$ , so we can get to the end of the [alphabet.](#page-8-22) (We may even see an adventurous aardvark $\cdot$  or a lucky llama $\cdot$  or a [rhinoceros.](#page-13-14) eating [rhubarb.](#page-13-15) .) Perhaps then we should go over to [Ängelholm.](#page-8-24) and head off across the  $\mathcal{O}$ resund. bridge and [resume.](#page-13-18) our search for some more examples. We'll go on a *whistle-stop tour around Tårnby*., [Rødovre.](#page-13-20) [Næstved.](#page-12-45)<sub>v</sub> and [Ølstykke-Stenløse.](#page-15-5).. Afterwards, we'll [fly.](#page-10-46) to [Poland.](#page-13-24)<sub>v</sub> (possibly in an aeroplane — if passengers would like to look out of their window, they'll see we're passing over [Aßlar.](#page-9-32) and [Bad Gottleuba-Berggießhübel.](#page-9-33)) and then we'll say "[cześć.](#page-9-34)" to [Łódź.](#page-15-6).., and visit [Świętokrzyskie.](#page-14-46).. (that one will cause a  $\alpha$  is any exceed to body  $\zeta$ , and visit surgically since  $\zeta$  (that one win cause a problem for certain font encodings because of the [ogonek.](#page-12-46) and will be omitted if you use the default  $\overline{OT1}$  encoding, but not if you use the [fontenc](#page-10-48). pack- $\alpha$  age with, for example, the  $T1_{\sim}z$  $T1_{\sim}z$  option),  $\overline{Z}$ ory.  $\overline{Z}$ elechów. Lobez., [Głogów.](#page-11-33)  $\alpha$  (not to be confused with [Glasgow.](#page-10-50)),  $\hat{C}$ mielów.,  $\hat{S}$ cinawa., and  $\hat{S}$ widnica... Then let's [sail.](#page-13-40) to [Iceland.](#page-11-34) (possibly in a [ship.\)](#page-13-42) and visit the lakes of Iceland. such as Ölvesvatn $\cdot$ , Úlfsvatn $\cdot$ , Ánavatn $\cdot$ , Másvatn $\cdot$ , Príhyrningsvatn $\cdot$ , (that  $\lim_{\epsilon \to 0} \frac{\cos \alpha}{\cos \alpha}$ ;  $\lim_{\epsilon \to 0} \frac{\sin \alpha}{\cos \alpha}$ ;  $\lim_{\epsilon \to 0} \frac{\sin \alpha}{\cos \alpha}$ ;  $\lim_{\epsilon \to 0} \frac{\sin \alpha}{\cos \alpha}$ ;  $\lim_{\epsilon \to 0} \frac{\sin \alpha}{\cos \alpha}$ ;  $\lim_{\epsilon \to 0} \frac{\sin \alpha}{\cos \alpha}$ ;  $\lim_{\epsilon \to 0} \frac{\sin \alpha}{\cos \alpha}$ ;  $\lim_{\epsilon \to 0} \frac{\sin \alpha}{\cos \alpha}$ ;  $\lim_{\epsilon \to 0} \frac$ those last two will also be omitted if you use the default  $\overline{OT}$  [font encoding.\)](#page-10-52), [Grænavatn.](#page-11-36), [Árneslón.](#page-9-36), and [Íshólsvatn.](#page-11-37), If you are using this with [xindy](#page-15-0). and [UTF-8.](#page-14-50), try this out with a different language option, for example  $-L$ [swedish](#page-11-38)  $(xindy)$ .  $\vee$  or [-L danish](#page-11-39)  $(xindy)$ .  $\vee$  or [-L german-duden](#page-11-40)  $(xindy)$ .  $\vee$ <br>or L german dip  $(0.27)(right)$ . or L polish (windy). or L isolandic or [-L german-din5007](#page-11-41)  $(xindy) \cdot y \circ r$  [-L polish](#page-11-42)  $(xindy) \cdot y \circ r$  [-L icelandic](#page-11-43)  $(x \text{indy})$ . If you want to use [makeindex](#page-11-4). instead of  $x \text{ indy}$ ., then the pack- $\alpha$  age option [german](#page-14-51)<sub>×</sub><sup>x</sup> or [ngerman](#page-14-52)<sub>×</sub><sup>x</sup> will allow you to use [makeindex](#page-11-4). 's [-g](#page-10-53)<br>
(meltoindex). option You currently have the continues option on This  $\frac{1}{2}$  ([makeindex](#page-10-53)):  $\frac{1}{2}$  option. You currently have the [sanitize](#page-14-53)  $\frac{1}{2}$  option on. This means that the words containing [UTF-8.](#page-14-50) characters will first be sanitized be-fore being passed to [\tstindex](#page-14-22), which will allow you to test how well the [indexing application](#page-11-3) sorts UTF-8 characters. If you'd rather test how [\index](#page-11-0)writes these characters to the file read by the indexing application, use the [nosanitize](#page-14-54)<sub>s</sub> option instead. This may cause the UTF-8<sup>.</sup> characters to be unit to in terms of  $\text{LcG}$ . The negativize entired decre<sup>1</sup> have an effect written in terms of  $\triangle E$ . The [nosanitize](#page-14-54)<sub>s</sub> option doesn't have an effect<br>when used with the hib all and real produce option since the sent value isn't wait. when used with the [bib2gls](#page-14-34)  $\sim$  package option, since the sort value isn't writ-<br>ten to an external file ten to an external file.

8. Don't forget [the](#page-11-46)re's also a number group, so let's have some numbers. the [Hitchhiker's Guide to the Galaxy](#page-11-46). has of course propelled the number  $42$  to  $\frac{1}{2}$  is stardom, as the answer to [life.](#page-11-47), the universe and everything. We usually deal in base [10.](#page-8-35) , but sometimes base [16.](#page-8-36) is useful to programmers, and computers prefer base [2](#page-8-37) (and 2 is the only even prime number). A century in cricket means  $100$  runs, and in the calendar  $100$  years. If you're using [xindy](#page-15-0)., the [ˇ](#page-8-1) "glsnumbers" letter group (with the title "Numbers") will automatically be added to your .xdy file unless you switch off this feature with the noglammeters. package option. Whilst we're on the subject of numbers, let's try out some <span id="page-5-0"></span>equations.

$$
E = mc^2 \tag{1}
$$

Since this document is using  $\text{amsmath}_\sim$  $\text{amsmath}_\sim$  $\text{amsmath}_\sim$ , let's try out the  $\texttt{align}$  $\texttt{align}$  $\texttt{align}$  environment:

$$
f(\vec{x}) = \alpha \sum \frac{n}{i} x_i + \beta \sum_{i=1}^{n} x_i^2 + \gamma \tag{2}
$$

$$
\frac{\partial f}{\partial x_j} = \alpha + 2\beta x_j \tag{3}
$$

(Note how the subscripts and superscripts can be affected by material inserted between the symbol and the sub- and superscripts. With the [glossaries](#page-10-9).  $\frac{1}{2}$  package, this can be avoided by using the final optional argument of commands like [\gls](#page-10-4)<sup>.</sup> to bring the scripts into the [link text,](#page-11-5) but not if the scripts also include [\gls](#page-10-4). , as the superscript does here.) If this document hadn't loaded the [amsmath](#page-8-39). package, we would have had to use the [eqnarray](#page-10-57) environment instead[.](#page-8-45) Incidentally, that's just a regular partial derivative symbol  $\partial$ . Not to be confused with the spin-weighted partial derivative [you need the  $\text{amssymb}$  $\text{amssymb}$  $\text{amssymb}$ . package for that symbol]. Now I've been a bit fancy here and used multiple bib files to define the glossary entries. The maths symbols are defined in their own separate bib file. This document has used the  $\text{prefix} \times \text{package option}$  $\text{prefix} \times \text{package option}$  $\text{prefix} \times \text{package option}$ , which means that [\tstidxmakegloss](#page-14-57) is defined to perform separate sorts for each resource block, which enables the maths symbols to appear in their own group. If you haven't used [\tstidxmakegloss](#page-14-57). then the above won't apply. If you don't use the [bib2gls](#page-14-34)  $\sim$  package option, then the [prefix](#page-14-37) $\sim$ <sup>s</sup> package will instead insert  $\geq$  in front of the sent lear set using the sense a special instead insert  $>$  in front of the sort key so I can get  $x$ indy $\cdot$ , to create a special  $\frac{1}{2}$  for the maths symbols. Here's the code you can add to your document to implement it:

#### \GlsAddLetterGroup{Maths}{:prefixes (">") :before "glsnumbers"}

I've done something similar with the markers where I've used < as the [prefix.](#page-13-54)

9. Let's [re-cover.](#page-13-55) old ground and talk about ranges again. This is the end of the [range](#page-13-3) example from block 4. There's not much else to say about this [block.](#page-9-3) really. It's quite boring, isn't it? However, you'll need it if you've included block 4. Unless you're testing for a mis-matched range, of course. That might be quite interesting, possibly, but I'm not going to [.hold my breath.](#page-11-48)

10. Now this is going to be hard to believe— in fact I'm totally [gobsmacked.](#page-11-49) and utterly astounded  $\ddot{\phantom{a}}$  but I've discovered that we're still missing some [letter](#page-11-50) [groups,](#page-11-50) and I've run out of anything quaint to say, so I'm going to have to yatter for a while longer, which will probably make you yawn and fall [asleep.](#page-9-42) What shall we talk about? My quirky badinage is about to [expire.](#page-10-58) How about a story? Here's one I made up for my friend Paulo Cereda $\cdot$ , in [TEX](#page-14-32) $\cdot$ .SE chat because he likes ducks and is the creator of  $arar\alpha$ . So, are you sitting comfortably? Then let's [begin.](#page-9-46) By the way, before I forget, it's called  $Sir$ [Quackalot and the Golden Arara](#page-13-59) $\cdot$ , and is the first story in [the Adventures of Sir](#page-8-48) [Quackalot](#page-8-48): It's a tale of adventure and [derring-do.](#page-9-49) The hero of the [story.](#page-13-58) <span id="page-6-0"></span>is Sir Quackalot $\cdot$ , in case you can't tell from the [title.](#page-14-59)  $\cdot$ Once upon a time, a long time ago in a far away land , there lived a [knight.](#page-11-52) He was handsome, he was [bold.](#page-9-50), he was [brave.](#page-9-51) He was—a [duck.](#page-10-61) His name was [Sir Quackalot.](#page-13-60).. Nas bord, he was brave. He was a duck. His hande was brave and conserved. "See the said. "A terrible [plight.](#page-13-61) has fallen on the [land.](#page-11-54) The evil [OgRe.](#page-12-65) has stolen [the Golden Arara.](#page-11-55) Only you can save it." (That's a reference to [TEX](#page-14-32)'s output routine, if you missed it.) "It will be a perilous quest , but find the Mighty Helm of Knuthand [the Legendary Sword.](#page-11-56) [xor.](#page-15-18) to aid you." (Ask [David Carlisle.](#page-9-52), about the [xor.](#page-15-18) [reference.](#page-13-62) .)

11. So Sir Quackalot: set out on his [quest.](#page-13-63) (This is the continuation from the previous block, for any newcomers who have just turned up.) He soon arrived at [the Bog of Eternal Glossaries.](#page-9-54) (that's a reference to my [glossaries](#page-10-9). package, and it's also a [nod.](#page-12-70) to [the Bog of Eternal Stench.](#page-9-55) in [Labyrinth](#page-11-57).), in  $\frac{1}{\sqrt{2}}$  the [centre.](#page-9-56) (or center for those of you *across* the pond) of which was suspended [the Mighty Helm of Knuth.](#page-12-67), but [Sir Quackalot.](#page-13-60) was learned in the lore of  $\frac{1}{2}$  was cleaned in the force constalling [Perl](#page-12-71)., and was able to leap upon the magical raft [makeglossaries](#page-11-18). and steer his way through the [external.](#page-10-64) ... [indexing applications](#page-11-3) and their many arguments. (That's supposed to be a pun $\cdot$ , but it's  $\cdot$  bad form to explain the [joke.](#page-11-60) and it wasn't even particularly [witty.](#page-15-19) Incidentally, [Joseph Wright.](#page-15-20) makes a cameo at this point with the exclamation "fetchez la vache!" but you'll have to ask [Paulo Cereda.](#page-9-44) what that's all about. It wouldn't surprise me if it had something to do with  $\cdot$ Monty Python.)

12. Anyway, where were we? Oh, yes. He (that's [Sir Quackalot.](#page-13-60), we're talking about, if you've only just joined us) snatched up [the Mighty Helm of](#page-12-67) [Knuth.](#page-12-67) and escaped from the [perilous.](#page-12-66) [bog.](#page-9-60) . Soon he came to [the Dread Vale of](#page-10-66) the Editors, guarded at either end by the ever-quarrelling [leviathans.](#page-11-61) [Emacs](#page-10-67). and  $\overline{Vi}$  $\overline{Vi}$  $\overline{Vi}$ . As he approached the [vale.](#page-14-61) Emacs uttered the magic incantation that sent forth [the butterflies of chaos.](#page-9-61) (I know ["doom.](#page-10-68)" is more appropriate but, as is common knowledge, chaos is a butterfly [motif.](#page-12-74))

13. But [Sir Quackalot.](#page-13-60) was protected by [the Mighty Helm of Knuth.](#page-12-67) and raced past into the vale where he found the Legendary Sword xor in the centre of the great [longtable](#page-11-63)... [\(Ooh.](#page-12-76), I've started a sentence with a [conjunction.](#page-9-65) How naughty is that?) With a great leap and a bound  $\cdot$ , Sir Quackalot  $\cdot$  plucked  $\alpha$  is that, with a great heap and a bound, on galaxier  $\alpha$  produced by produced by  $\alpha$ . belched forth a myriad of clones that bore down on [Sir Quackalot.](#page-13-60) But, bechered for the a myrider of clones and bore down on  $\sin$  equalitation  $\zeta$ . But, brandishing the sword [xor.](#page-15-18) [Sir Quackalot.](#page-13-60) sliced them down. (There's some [repetition.](#page-13-68) there, but hopefully no one's noticed. There's even more coming up in the next [block.](#page-9-3) .)

14. Sir Quackalot: escaped from [the Dread Vale of the Editors.](#page-10-66) and set off up the path that led to the evil OgRe<sup>.'</sup>s [lair.](#page-11-65) As [Sir Quackalot.](#page-13-60), approached, there was a fearful roar, and the [OgRe.](#page-12-65) pounced on [Sir Quackalot.](#page-13-60) The brave knight raised his powerful sword xor and brought it down on the OgRe, destroying him. Sir Quackalot: rescued [the Golden Arara.](#page-11-55) and the [land.](#page-11-54) was once more restored to peace and harmony and [paragraphs.](#page-12-18) were able to [span.](#page-13-70) [.page](#page-12-3) [breaks](#page-12-3) without [fear.](#page-10-69) [The End.](#page-10-70) Don't miss the next thrilling adventure Sin Quackalot and the Hyper Lake of  $Down$ ; where our seaborne: [intrepid hero](#page-11-67)

<span id="page-7-0"></span>meets a quixotic seal with a zither (a zealous fan of [The Third Man](#page-14-64).), a where  $\alpha$  and  $\alpha$  are  $\alpha$  and  $\alpha$  and laser-guided sealant gun. Can they defeat the villainous, zany zoologist sailing a xebec across the sea bearing canisters of xenon ; xylem and xylene? Oh, zounds! He's ashore wearing a [.zoot suit](#page-15-33) and smoking a zucchini whilst playing a [xylophone.](#page-15-35) As one anonymous reviewer said, it's as exhilarating as watching a yuppie eating a yule log soaked in yoghurt. Hmm, yummy - or yuck, depending on your tastes. Don't forget to check you have some chalk so we can write ddisgynedig· and ddyrchafedig· in Nghaerdydd· (over in Nghymru· ) be- $\alpha$  is cause I want a few more words with digraphs , and then we can take a [ffotograff.](#page-10-74) of [Ffestiniog.](#page-10-75)..

15. Oh, did I tell you about the vice-president who was a Viking in a [vignette.?](#page-14-70) No? Well, I can't quite remember the [story.](#page-13-58) myself, but it had something to do with a  $\cdot$ vice admiral with a  $\cdot$ Victoria plum and a  $\cdot$ viceroy with a Victoria sponge, or was it vice versa? The vice chancellor preferred [vichyssoise.](#page-14-77) For [letter ordering](#page-11-70) use the  $-1$  ([makeindex](#page-11-4)):  $\sim$  option with makeindex. or the ord/letorder module with  $x$  indy.  $(-M \text{ ord/letter } (x$  indy $)\cdot z$ . If you omit this, the default word ordering is used. The ordering in the *[Compact](#page-9-74)* [Oxford English Dictionary](#page-9-74): (third edition, revised) for these words are: vice depend English Bicholdary C (unit clarion, revised) for these words dre. Vice<br>admiral, vice chancellor, vice-president, [viceregal.](#page-14-78), viceroy, vice versa. Quick [quiz.](#page-13-81) Can you get [makeindex](#page-11-4). or [xindy](#page-15-0). to reproduce that order?

<sup>1</sup>. Can you get manciples  $\sqrt{3}$  of  $\frac{1}{2}$  of tep found that order.<br>
16. This is the final block of dummy text provided by the [testidx](#page-14-1)  $\sqrt{2}$  package. This block contains the close of a range that was started in block 1. Fun, wasn't it?

# Index

#### Maths

<span id="page-8-45"></span><span id="page-8-44"></span><span id="page-8-43"></span><span id="page-8-41"></span>α, 6  $\beta$ , 6 γ, 6  $\partial$ , 6  $\frac{\partial}{\partial \Sigma}, 6$ 

#### <span id="page-8-54"></span><span id="page-8-24"></span><span id="page-8-21"></span>Markers

<span id="page-8-42"></span><span id="page-8-13"></span><span id="page-8-12"></span><span id="page-8-11"></span><span id="page-8-10"></span><span id="page-8-9"></span><span id="page-8-8"></span><span id="page-8-3"></span> $\int (tstitutance to semarker), 2$  $\int (tstitutance to semarker), 2$ (\tstidxclosesubmarker), [2](#page-1-0) (\tstidxclosesubsubmarker), [2](#page-1-0)  $\cdot$  (\tstidxmarker), [1](#page-0-1)  $\lceil$  (\tstidxopenmarker), [2](#page-1-0)  $\lceil$  (\tstidxopensubmarker), [2](#page-1-0)  $\lceil$  (\tstidxopensubsubmarker), [2](#page-1-0)  $\hat{ }$  (\tstidxseemarker), [2](#page-1-0)  $\circ$  (\tstidxsubseemarker), [2](#page-1-0)  $($  (\tstidxsubmarker), [2](#page-1-0) ˇ  $\frac{1}{x}$  (\tstidxsubsubmarker), [2](#page-1-0)

#### <span id="page-8-55"></span><span id="page-8-52"></span><span id="page-8-51"></span><span id="page-8-47"></span><span id="page-8-33"></span><span id="page-8-17"></span><span id="page-8-16"></span><span id="page-8-15"></span><span id="page-8-0"></span>Numbers

<span id="page-8-37"></span><span id="page-8-36"></span><span id="page-8-35"></span><span id="page-8-34"></span><span id="page-8-7"></span><span id="page-8-6"></span><span id="page-8-5"></span><span id="page-8-4"></span>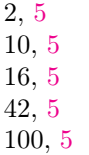

#### <span id="page-8-56"></span><span id="page-8-53"></span><span id="page-8-32"></span><span id="page-8-31"></span><span id="page-8-30"></span><span id="page-8-29"></span><span id="page-8-28"></span><span id="page-8-27"></span><span id="page-8-2"></span><span id="page-8-1"></span>A

<span id="page-8-50"></span><span id="page-8-38"></span><span id="page-8-23"></span><span id="page-8-14"></span>aardvark, [5](#page-4-0) across the pond, [7](#page-6-0) adage, [3](#page-2-0)

<span id="page-8-49"></span><span id="page-8-48"></span><span id="page-8-46"></span><span id="page-8-40"></span><span id="page-8-39"></span><span id="page-8-26"></span><span id="page-8-25"></span><span id="page-8-22"></span><span id="page-8-20"></span><span id="page-8-19"></span><span id="page-8-18"></span>adventure, [6,](#page-5-0) [7](#page-6-0) Adventures of Sir Quackalot, the, 6 aeroplane, [5](#page-4-0) æsthetic, [4](#page-3-0) æthereal, [4](#page-3-0) align environment, 6 alphabet, [5](#page-4-0) amsmath package, 6 amssymb package, 6 anæmic, [5](#page-4-0) Ánavatn, [5](#page-4-0) Ängelholm, [5](#page-4-0) Ångström, Anders Jonas, [5](#page-4-0) anonymous reviewer, [8](#page-7-0) applications arara, 6 bib2gls, 4 Emacs, 7 makeglossaries, 4, 7 makeglossaries-lite, 4 makeindex, 1–5, 8  $-g, 5$ -l, 8 Perl, 7 texdoc, 1 Vi, 7 xindy, 1–6, 8 -L danish, 5 -L german-din5007, 5 -L german-duden, 5 -L icelandic, 5 -L polish, 5 -L swedish, 5 -M ord/letorder, 8

# <span id="page-9-69"></span><span id="page-9-45"></span><span id="page-9-42"></span><span id="page-9-36"></span><span id="page-9-32"></span><span id="page-9-10"></span><span id="page-9-9"></span><span id="page-9-2"></span>arara, 6 argument, [2](#page-1-0) Árneslón, [5](#page-4-0) ashore, [8](#page-7-0) asleep, [6](#page-5-0) aspire, [3](#page-2-0) assailed, [3](#page-2-0) Aßlar, [5](#page-4-0) astounded, [6](#page-5-0) attaché case, [4](#page-3-0) attributes, [4](#page-3-0)

# <span id="page-9-74"></span><span id="page-9-70"></span><span id="page-9-67"></span><span id="page-9-63"></span><span id="page-9-62"></span><span id="page-9-35"></span><span id="page-9-28"></span><span id="page-9-21"></span><span id="page-9-20"></span><span id="page-9-12"></span><span id="page-9-5"></span><span id="page-9-4"></span>B

<span id="page-9-60"></span><span id="page-9-58"></span><span id="page-9-55"></span><span id="page-9-54"></span><span id="page-9-50"></span><span id="page-9-46"></span><span id="page-9-43"></span><span id="page-9-41"></span><span id="page-9-33"></span><span id="page-9-27"></span><span id="page-9-22"></span><span id="page-9-19"></span><span id="page-9-16"></span><span id="page-9-13"></span><span id="page-9-6"></span><span id="page-9-3"></span><span id="page-9-0"></span>bad form, [7](#page-6-0) Bad Gottleuba-Berggießhübel, [5](#page-4-0) badinage, [6](#page-5-0) begin, [6](#page-5-0) bergère hat, [4](#page-3-0) between you, me and the gatepost, [3](#page-2-0) bib2gls, 4 blasé, [4](#page-3-0) block, [2,](#page-1-0) [3,](#page-2-0) [6–](#page-5-0)[8](#page-7-0) bog, [7](#page-6-0) Bog of Eternal Glossaries, the, [7](#page-6-0) Bog of Eternal Stench, the, [7](#page-6-0) bold, [7](#page-6-0) book, [1](#page-0-1) books Adventures of Sir Quackalot, the, 6 Compact Oxford English Dictionary, 8 Hitchhiker's Guide to the Galaxy, the, 5 Sir Quackalot and the Golden Arara, 6 Sir Quackalot and the Hyper Lake of Doom, 7 Ulysses, 3 bound, [7](#page-6-0) brave, [7](#page-6-0) butterflies of chaos, the, [7](#page-6-0) butterfly, [7](#page-6-0)

#### C

<span id="page-9-71"></span><span id="page-9-59"></span><span id="page-9-57"></span><span id="page-9-56"></span><span id="page-9-52"></span><span id="page-9-44"></span><span id="page-9-40"></span><span id="page-9-38"></span><span id="page-9-30"></span>café, [5](#page-4-0) calendar, [5](#page-4-0) cameo, [7](#page-6-0) Carlisle, David, [7](#page-6-0) center, [7](#page-6-0) centre, [7](#page-6-0) century, [5](#page-4-0) Cereda, Paulo, [6,](#page-5-0) [7](#page-6-0) chalk, [8](#page-7-0) chaos, [7](#page-6-0) check, [8](#page-7-0) clarify, [3](#page-2-0) cliché, [4](#page-3-0) clientèle, [4](#page-3-0) clones, [7](#page-6-0) Ćmielów, [5](#page-4-0) commercial world, the, 4 common knowledge, [7](#page-6-0) Compact Oxford English Dictionary, 8 concordance, [3](#page-2-0) confidential, [3](#page-2-0) conjunction, [7](#page-6-0) continuation, [7](#page-6-0) creative writing, 3 cricket, [5](#page-4-0) cross-reference, [1,](#page-0-1) [2](#page-1-0) cup of tea, [5](#page-4-0) cut to the chase, [3](#page-2-0) cz, [4](#page-3-0) cześć, [5](#page-4-0)

### D

<span id="page-9-75"></span><span id="page-9-73"></span><span id="page-9-72"></span><span id="page-9-65"></span><span id="page-9-53"></span><span id="page-9-49"></span><span id="page-9-48"></span><span id="page-9-39"></span><span id="page-9-34"></span><span id="page-9-31"></span><span id="page-9-29"></span><span id="page-9-26"></span><span id="page-9-25"></span><span id="page-9-24"></span><span id="page-9-23"></span><span id="page-9-18"></span><span id="page-9-17"></span><span id="page-9-15"></span><span id="page-9-14"></span><span id="page-9-8"></span><span id="page-9-7"></span><span id="page-9-1"></span>dado rail, [4](#page-3-0) daft, [4](#page-3-0) dd, [4](#page-3-0) ddisgynedig, [8](#page-7-0) ddyrchafedig, [8](#page-7-0) débutante, [4](#page-3-0) décor, [4](#page-3-0) \delimN, 4 \delimR, 4 derring-do, [6](#page-5-0) déshabillé, [4](#page-3-0)

<span id="page-9-68"></span><span id="page-9-66"></span><span id="page-9-64"></span><span id="page-9-61"></span><span id="page-9-51"></span><span id="page-9-47"></span><span id="page-9-37"></span><span id="page-9-11"></span>arara déshabillé

<span id="page-10-68"></span><span id="page-10-66"></span><span id="page-10-61"></span><span id="page-10-29"></span><span id="page-10-28"></span><span id="page-10-27"></span><span id="page-10-19"></span><span id="page-10-11"></span><span id="page-10-10"></span><span id="page-10-7"></span>design, [1](#page-0-1) digraph, [2,](#page-1-0) [4,](#page-3-0) [8](#page-7-0) distress, [3](#page-2-0) document, [1](#page-0-1) properties, [3](#page-2-0) doom, [7](#page-6-0) Dread Vale of the Editors, the, [7](#page-6-0) drivel, [3](#page-2-0) duck, [7](#page-6-0) dummy text, 1, 2, [4](#page-3-0) dz, [4](#page-3-0) dzéta, [4](#page-3-0) dzs, [4](#page-3-0) dzsóker, [4](#page-3-0) dzsungel, [4,](#page-3-0) see also [trigraph](#page-14-38) dzwon, [4](#page-3-0)

#### <span id="page-10-72"></span><span id="page-10-63"></span><span id="page-10-52"></span><span id="page-10-47"></span><span id="page-10-46"></span><span id="page-10-44"></span><span id="page-10-31"></span><span id="page-10-30"></span>Ð

<span id="page-10-38"></span><span id="page-10-37"></span><span id="page-10-36"></span><span id="page-10-35"></span><span id="page-10-34"></span><span id="page-10-33"></span>ð, see [eth \(ð\)](#page-10-51)

#### <span id="page-10-48"></span>E

<span id="page-10-70"></span><span id="page-10-67"></span><span id="page-10-57"></span><span id="page-10-55"></span><span id="page-10-51"></span><span id="page-10-41"></span><span id="page-10-25"></span><span id="page-10-16"></span><span id="page-10-15"></span><span id="page-10-14"></span><span id="page-10-13"></span>E, 6 élite, [4](#page-3-0) eloquence, [3](#page-2-0) Emacs, 7 encap, [2–](#page-1-0)[4](#page-3-0) tstidxencapi, 2, 4 tstidxencapii, 2 tstidxencapiii, 2 End, The, [7](#page-6-0) eqnarray environment, 6 eth (ð), [5](#page-4-0) even, [5](#page-4-0) example, [1,](#page-0-1) [2,](#page-1-0) 3, [6](#page-5-0) excessive, [2](#page-1-0) exclamation, [7](#page-6-0) exhilarating, [8](#page-7-0) expire, [6](#page-5-0) extended Latin characters, [4](#page-3-0) external, [7](#page-6-0)

# <span id="page-10-39"></span><span id="page-10-32"></span><span id="page-10-18"></span><span id="page-10-17"></span><span id="page-10-12"></span><span id="page-10-8"></span><span id="page-10-5"></span>F

<span id="page-10-73"></span><span id="page-10-65"></span><span id="page-10-64"></span><span id="page-10-58"></span><span id="page-10-56"></span><span id="page-10-54"></span><span id="page-10-45"></span><span id="page-10-43"></span><span id="page-10-20"></span><span id="page-10-2"></span> $f(\vec{x})$ , 6 façade, [4](#page-3-0) <span id="page-10-75"></span><span id="page-10-74"></span><span id="page-10-71"></span><span id="page-10-69"></span><span id="page-10-62"></span><span id="page-10-60"></span><span id="page-10-42"></span><span id="page-10-40"></span><span id="page-10-24"></span><span id="page-10-3"></span>færie, [4](#page-3-0) Fairy Goose, the, [7](#page-6-0) fan, [8](#page-7-0) far away land, a, [7](#page-6-0) fashion, [3](#page-2-0) fear, [7](#page-6-0) ff, [4](#page-3-0) Ffestiniog, [8](#page-7-0) ffotograff, [8](#page-7-0) filler, [1,](#page-0-1) 3 films Labyrinth, 7 Third Man, The, 8 fly,  $5$ fœtid, [4](#page-3-0) font encoding, [5](#page-4-0) OT1, [5](#page-4-0) font family, [3](#page-2-0) font size, [3](#page-2-0) fontenc package, 5, see also [inputenc](#page-11-29) package T1, 5 \footnote, 2 footnote, [2](#page-1-0) forget, [6](#page-5-0)

### <span id="page-10-49"></span>G

<span id="page-10-59"></span><span id="page-10-53"></span><span id="page-10-50"></span><span id="page-10-26"></span><span id="page-10-23"></span><span id="page-10-22"></span><span id="page-10-21"></span><span id="page-10-9"></span><span id="page-10-6"></span><span id="page-10-4"></span><span id="page-10-1"></span><span id="page-10-0"></span>-g (makeindex), 5 gawping, see [ogling](#page-12-41) get to the point, [3](#page-2-0) gibberish, [3](#page-2-0) Glasgow, [5](#page-4-0) glossaries package, 1, 4, 6, 7 glossaries-extra package, 1, 4 glossary, 1 \gls, 1,  $6$ \glsadd, 1 \GlsAddXdyAttribute, 4 \glshyperlink, 1  $\gtrsim 1$ \glssee, 2 \glstreenamefmt, 1 \glsxtrindexseealso, 2 glyph, [4](#page-3-0) gobbledegook, see [gibberish](#page-10-23)

design gobbledegook

<span id="page-11-55"></span><span id="page-11-49"></span><span id="page-11-36"></span><span id="page-11-15"></span>gobsmacked, [6](#page-5-0) Golden Arara, the, [7](#page-6-0) Grænavatn, [5](#page-4-0) grass, [3](#page-2-0) Głogów, [5](#page-4-0)

# <span id="page-11-64"></span><span id="page-11-56"></span><span id="page-11-1"></span>H

<span id="page-11-66"></span><span id="page-11-53"></span><span id="page-11-51"></span><span id="page-11-46"></span><span id="page-11-33"></span>handsome, [7](#page-6-0) harmony, [7](#page-6-0) hero, [6](#page-5-0) intrepid, see [intrepid hero](#page-11-67) Hitchhiker's Guide to the Galaxy, the, 5 hold my breath, [6](#page-5-0) hyperref package, 2 hidelinks, 2

# <span id="page-11-70"></span><span id="page-11-61"></span><span id="page-11-50"></span><span id="page-11-47"></span><span id="page-11-32"></span><span id="page-11-27"></span><span id="page-11-25"></span><span id="page-11-24"></span><span id="page-11-22"></span><span id="page-11-17"></span><span id="page-11-12"></span><span id="page-11-5"></span>I

<span id="page-11-48"></span><span id="page-11-45"></span><span id="page-11-34"></span><span id="page-11-28"></span><span id="page-11-26"></span><span id="page-11-13"></span><span id="page-11-8"></span><span id="page-11-7"></span><span id="page-11-3"></span><span id="page-11-2"></span><span id="page-11-0"></span>Iceland, [5](#page-4-0)  $\{Iec, 5\}$ ij, [4](#page-3-0) ijsvrij, [4](#page-3-0) illustration, [3,](#page-2-0) see also [example](#page-10-2)  $\langle$ index, 1, 5 index, 1, [3](#page-2-0) indexing application, 1, [5,](#page-4-0) [7](#page-6-0) input encoding, [4](#page-3-0) inputenc package, 4 intrepid hero, [7](#page-6-0) Íshólsvatn, [5](#page-4-0)

### J

<span id="page-11-67"></span><span id="page-11-60"></span><span id="page-11-37"></span><span id="page-11-29"></span><span id="page-11-23"></span><span id="page-11-16"></span>joke, [7](#page-6-0) Joyce, James, [3](#page-2-0)

# K

<span id="page-11-52"></span><span id="page-11-31"></span><span id="page-11-14"></span>keep mum, [3,](#page-2-0) see also [confidential](#page-9-5) knight, [7](#page-6-0) Knuth, Donald, [4](#page-3-0)

### <span id="page-11-35"></span><span id="page-11-9"></span><span id="page-11-6"></span>L

<span id="page-11-41"></span><span id="page-11-39"></span>-L danish (xindy), 5 -L german-din5007 (xindy), 5

gobsmacked Másvatn

<span id="page-11-71"></span><span id="page-11-69"></span><span id="page-11-65"></span><span id="page-11-57"></span><span id="page-11-54"></span><span id="page-11-43"></span><span id="page-11-42"></span><span id="page-11-40"></span><span id="page-11-38"></span>-L german-duden (xindy), 5 -L icelandic (xindy), 5 -l (makeindex), 8 -L polish (xindy), 5 -L swedish (xindy), 5 Labyrinth, 7 lair, [7](#page-6-0) land, [7](#page-6-0) laser-guided, [8](#page-7-0) layout, 1 leap, [7](#page-6-0) Legendary Sword, the, [7](#page-6-0) letter groups, [6](#page-5-0) letter ordering, [8](#page-7-0) leviathans, [7](#page-6-0) life, [5](#page-4-0) lijnbus, [4](#page-3-0) link text, [1,](#page-0-1) [6](#page-5-0) lipsum package, 3 ll, [4](#page-3-0) llama, [5](#page-4-0) llan, [4](#page-3-0) localisation, [4](#page-3-0) location list, [3,](#page-2-0) see also [cross-reference](#page-9-1) page separator, [4](#page-3-0) range separator, [4](#page-3-0) longtable package, 7 lore, [7](#page-6-0) lorem ipsum, [3](#page-2-0) ly, [4](#page-3-0) lyuk, [2,](#page-1-0) [4,](#page-3-0) see also [digraph](#page-10-19)

# <span id="page-11-21"></span><span id="page-11-20"></span>M

<span id="page-11-73"></span><span id="page-11-72"></span><span id="page-11-68"></span><span id="page-11-63"></span><span id="page-11-62"></span><span id="page-11-59"></span><span id="page-11-58"></span><span id="page-11-44"></span><span id="page-11-30"></span><span id="page-11-19"></span><span id="page-11-18"></span><span id="page-11-11"></span><span id="page-11-10"></span><span id="page-11-4"></span>-M ord/letorder (xindy), 8 magic, [8](#page-7-0) magic incantation, [7](#page-6-0) magical, [7](#page-6-0) makeglossaries, 4, 7 makeglossaries-lite, 4 makeindex,  $1-5, 8$  $-g, 5$ -l, 8 marginal note, [2](#page-1-0) marker, [1,](#page-0-1) 2, [6](#page-5-0) Másvatn, [5](#page-4-0)

<span id="page-12-74"></span><span id="page-12-73"></span><span id="page-12-67"></span><span id="page-12-22"></span><span id="page-12-21"></span>Mighty Helm of Knuth, the, [7](#page-6-0) Monty Python, [7](#page-6-0) mot juste, [3](#page-2-0) motif, [7](#page-6-0) motto, [3](#page-2-0) multiple encaps, [3,](#page-2-0) [4](#page-3-0) myriad, [7](#page-6-0)

#### <span id="page-12-52"></span><span id="page-12-32"></span><span id="page-12-13"></span><span id="page-12-8"></span><span id="page-12-7"></span><span id="page-12-2"></span>N

<span id="page-12-78"></span><span id="page-12-77"></span><span id="page-12-69"></span><span id="page-12-63"></span><span id="page-12-58"></span><span id="page-12-45"></span><span id="page-12-40"></span><span id="page-12-39"></span><span id="page-12-35"></span><span id="page-12-27"></span>n, 6 Næstved, [5](#page-4-0) naïve, [4](#page-3-0) name, [7](#page-6-0) naughty, [7](#page-6-0) négligée, [4](#page-3-0) newcomers, [7](#page-6-0) ng, [4](#page-3-0) Nghaerdydd, [8](#page-7-0) Nghymru, [8](#page-7-0) nod, [7](#page-6-0) nonsense, [4](#page-3-0) number group, [5](#page-4-0)

# <span id="page-12-56"></span><span id="page-12-54"></span><span id="page-12-53"></span><span id="page-12-31"></span><span id="page-12-29"></span><span id="page-12-28"></span><span id="page-12-26"></span><span id="page-12-19"></span><span id="page-12-17"></span><span id="page-12-16"></span><span id="page-12-15"></span><span id="page-12-12"></span><span id="page-12-11"></span><span id="page-12-6"></span><span id="page-12-5"></span><span id="page-12-3"></span>O

<span id="page-12-81"></span><span id="page-12-80"></span><span id="page-12-76"></span><span id="page-12-70"></span><span id="page-12-65"></span><span id="page-12-62"></span><span id="page-12-55"></span><span id="page-12-49"></span><span id="page-12-46"></span><span id="page-12-43"></span><span id="page-12-41"></span><span id="page-12-38"></span><span id="page-12-36"></span>oak, [4](#page-3-0) œsophagus, [5](#page-4-0) ogling, [4](#page-3-0) ogonek, [5](#page-4-0) OgRe, [7](#page-6-0) Ölvesvatn, [5](#page-4-0) Once upon a time, [7](#page-6-0) Ooh, [7](#page-6-0) Östergötland, [5](#page-4-0) OT1, [5](#page-4-0) out of whack, 3 output routine, 3, [7](#page-6-0) overfull lines, [2](#page-1-0)

# <span id="page-12-79"></span><span id="page-12-72"></span><span id="page-12-71"></span><span id="page-12-68"></span><span id="page-12-66"></span><span id="page-12-64"></span><span id="page-12-61"></span><span id="page-12-60"></span><span id="page-12-42"></span><span id="page-12-37"></span><span id="page-12-30"></span><span id="page-12-23"></span><span id="page-12-18"></span>P

```
packages
    amsmath, 6
    amssymb, 6
    fontenc, 5
      T1, 5
```
<span id="page-12-75"></span><span id="page-12-51"></span><span id="page-12-34"></span><span id="page-12-33"></span><span id="page-12-20"></span><span id="page-12-10"></span><span id="page-12-9"></span><span id="page-12-4"></span><span id="page-12-1"></span><span id="page-12-0"></span>glossaries, 1, 4, 6, 7 glossaries-extra, 1, 4 hyperref, 2 hidelinks, 2 inputenc, 4 lipsum, 3 longtable, 7 testidx, 1–8 digraphs, 4 german, 5 hidemarks, 1 ngerman, 5 notestencaps, 2 prefix, 4, 6 verbose, 2 testidx-glossaries, 1, 2, 4 bib2gls, 4–6 desc, 1 extra, 1 noglsnumbers, 5 nosanitize, 5 noseekey, 2 noverbose, 3 sanitize, 5 seekey, 2 tex, 2 verbose, 2, 3 xindy, 4 padding, [3,](#page-2-0) see also [filler](#page-10-3) page break, [1,](#page-0-1) [3,](#page-2-0) [7](#page-6-0) page dimensions, [3](#page-2-0) page number, [3](#page-2-0) paragraph, 3, [4,](#page-3-0) [7](#page-6-0) passim, [4](#page-3-0) peace, [7](#page-6-0) people Ångström, Anders Jonas, [5](#page-4-0) Carlisle, David, [7](#page-6-0) Cereda, Paulo, [6,](#page-5-0) [7](#page-6-0) Fairy Goose, the, [7](#page-6-0) Joyce, James, [3](#page-2-0) Knuth, Donald, [4](#page-3-0) Quackalot, Sir, [7](#page-6-0) Wright, Joseph, [7](#page-6-0) perilous, [7](#page-6-0) Perl, 7

<span id="page-12-48"></span><span id="page-12-47"></span>Mighty Helm of Knuth, the Perl

<span id="page-13-80"></span><span id="page-13-64"></span><span id="page-13-51"></span><span id="page-13-50"></span><span id="page-13-45"></span><span id="page-13-35"></span><span id="page-13-34"></span><span id="page-13-27"></span><span id="page-13-26"></span><span id="page-13-16"></span><span id="page-13-10"></span><span id="page-13-9"></span><span id="page-13-0"></span>phœnix, [4](#page-3-0) phrase, 1 pied-à-terre, [4](#page-3-0) places Ánavatn, [5](#page-4-0) Ängelholm, [5](#page-4-0) Árneslón, [5](#page-4-0) Aßlar, [5](#page-4-0) Bad Gottleuba-Berggießhübel, [5](#page-4-0) Bog of Eternal Stench, the, [7](#page-6-0) Ćmielów, [5](#page-4-0) Ffestiniog, [8](#page-7-0) Glasgow, [5](#page-4-0) Grænavatn, [5](#page-4-0) Głogów, [5](#page-4-0) Iceland, [5](#page-4-0) Íshólsvatn, [5](#page-4-0) Másvatn, [5](#page-4-0) Næstved, [5](#page-4-0) Nghaerdydd, [8](#page-7-0) Nghymru, [8](#page-7-0) Ölvesvatn, [5](#page-4-0) Östergötland, [5](#page-4-0) Poland, [5](#page-4-0) Rødovre, [5](#page-4-0) Ścinawa, [5](#page-4-0) Sigríðarstaðavatn, [5](#page-4-0) Świdnica, [5](#page-4-0) Świętokrzyskie, [5](#page-4-0) Tårnby, [5](#page-4-0) Þríhyrningsvatn, [5](#page-4-0) Úlfsvatn, [5](#page-4-0) Żelechów, [5](#page-4-0) Żory, [5](#page-4-0) Ølstykke-Stenløse, [5](#page-4-0) Øresund, [5](#page-4-0) Łobez, [5](#page-4-0) Łódź, [5](#page-4-0) plight, [7](#page-6-0) Poland, [5](#page-4-0) predefined, [2](#page-1-0) prefix, [6](#page-5-0) prime number, [5](#page-4-0) protégé, [4](#page-3-0) pun, [7](#page-6-0) purpose, [1](#page-0-1)

# Q

<span id="page-13-63"></span><span id="page-13-60"></span><span id="page-13-57"></span><span id="page-13-56"></span>Quackalot, Sir, [7](#page-6-0) quaint, [6](#page-5-0) quest, [7](#page-6-0) quirky, [6](#page-5-0) quixotic, [8](#page-7-0) quiz, [8](#page-7-0)

#### R

<span id="page-13-81"></span><span id="page-13-79"></span><span id="page-13-78"></span><span id="page-13-77"></span><span id="page-13-75"></span><span id="page-13-73"></span><span id="page-13-72"></span><span id="page-13-69"></span><span id="page-13-68"></span><span id="page-13-65"></span><span id="page-13-62"></span><span id="page-13-55"></span><span id="page-13-52"></span><span id="page-13-49"></span><span id="page-13-46"></span><span id="page-13-43"></span><span id="page-13-41"></span><span id="page-13-40"></span><span id="page-13-37"></span><span id="page-13-36"></span><span id="page-13-33"></span><span id="page-13-25"></span><span id="page-13-22"></span><span id="page-13-21"></span><span id="page-13-20"></span><span id="page-13-18"></span><span id="page-13-15"></span><span id="page-13-14"></span><span id="page-13-13"></span><span id="page-13-12"></span><span id="page-13-11"></span><span id="page-13-7"></span><span id="page-13-5"></span><span id="page-13-3"></span>raft, [7](#page-6-0) range, [1,](#page-0-1) 3, [2–](#page-1-0)[6,](#page-5-0) [8](#page-7-0) range separator, see [location list](#page-11-17) recover, [5](#page-4-0) re-cover, [6](#page-5-0) reference, [7](#page-6-0) repetition, [7](#page-6-0) resume, [5](#page-4-0) résumé, [4](#page-3-0) rhinoceros, [5](#page-4-0) rhubarb, [5](#page-4-0) roar, [7](#page-6-0) roundabout, [3](#page-2-0) Rødovre, [5](#page-4-0) S sail, [5](#page-4-0) Ścinawa, [5](#page-4-0) sculpture, [4](#page-3-0) sea, [8](#page-7-0) sea lion, [8](#page-7-0) seaborne, [7](#page-6-0) seal, [8](#page-7-0) sealant gun, [8](#page-7-0) sentence, [7](#page-6-0) \setglossarystyle, 1 ship, [5](#page-4-0) Sigríðarstaðavatn, [5](#page-4-0) Sir Quackalot and the Golden Arara, 6 Sir Quackalot and the Hyper Lake of Doom, 7 soirée, [4](#page-3-0) span, [7](#page-6-0) story, [6,](#page-5-0) [8](#page-7-0) Świdnica, [5](#page-4-0)

<span id="page-13-76"></span><span id="page-13-74"></span><span id="page-13-71"></span><span id="page-13-70"></span><span id="page-13-67"></span><span id="page-13-66"></span><span id="page-13-61"></span><span id="page-13-59"></span><span id="page-13-58"></span><span id="page-13-54"></span><span id="page-13-53"></span><span id="page-13-48"></span><span id="page-13-47"></span><span id="page-13-44"></span><span id="page-13-42"></span><span id="page-13-39"></span><span id="page-13-38"></span><span id="page-13-32"></span><span id="page-13-31"></span><span id="page-13-30"></span><span id="page-13-29"></span><span id="page-13-28"></span><span id="page-13-24"></span><span id="page-13-23"></span><span id="page-13-19"></span><span id="page-13-17"></span><span id="page-13-8"></span><span id="page-13-6"></span><span id="page-13-4"></span><span id="page-13-2"></span><span id="page-13-1"></span>phœnix Świdnica

<span id="page-14-62"></span><span id="page-14-46"></span>Świętokrzyskie, [5](#page-4-0) sword, [7](#page-6-0)

#### $\mathbf T$

<span id="page-14-58"></span><span id="page-14-52"></span><span id="page-14-51"></span><span id="page-14-44"></span><span id="page-14-39"></span><span id="page-14-37"></span><span id="page-14-21"></span><span id="page-14-14"></span><span id="page-14-11"></span><span id="page-14-9"></span><span id="page-14-4"></span><span id="page-14-2"></span><span id="page-14-1"></span>tale, [6](#page-5-0) Tårnby, [5](#page-4-0) test, [1](#page-0-1) \testidx, 1, 3 testidx package, 1–8 digraphs, 4 german, 5 hidemarks, 1 ngerman, 5 notestencaps, 2 prefix, 4, 6 verbose, 2 testidx-glossaries package, 1, 2, 4 bib2gls, 4–6 desc, 1 extra, 1 noglsnumbers, 5 nosanitize, 5 noseekey, 2 noverbose, 3 sanitize, 5 seekey, 2 tex, 2 verbose, 2, 3 xindy, 4 TEX, [3,](#page-2-0) [4,](#page-3-0) [6,](#page-5-0) [7](#page-6-0) texdoc, 1 text, 2 \textcolor, 2 þ, see [thorn \(þ\)](#page-14-49) theindex environment, 1 Third Man, The, 8 thorn  $(b)$ , [5](#page-4-0) Þríhyrningsvatn, [5](#page-4-0) thrilling, [7](#page-6-0) title, [7](#page-6-0) trigraph, [4](#page-3-0) tstidxencapi (\tstidxencapi), 2, 4 tstidxencapii (\tstidxencapii), 2 tstidxencapiii (\tstidxencapiii), 2 \tstidxtext, 2 \tstidxtoidx, 1 \tstindex, 2, 5 tutor, [3](#page-2-0) two, [4](#page-3-0)

U

<span id="page-14-35"></span>\tstidxindexmarkerprefix, 4 \tstidxindexmathsymprefix, 4

```
Úlfsvatn, 5
Ulysses, 3
universe, 5
UTF-8, 5
```
<span id="page-14-25"></span>\tstidxfootnote, 2

<span id="page-14-57"></span><span id="page-14-36"></span><span id="page-14-30"></span><span id="page-14-22"></span><span id="page-14-13"></span><span id="page-14-3"></span>\tstidxmakegloss, 6

V

<span id="page-14-78"></span><span id="page-14-77"></span><span id="page-14-76"></span><span id="page-14-75"></span><span id="page-14-73"></span><span id="page-14-71"></span><span id="page-14-68"></span><span id="page-14-61"></span><span id="page-14-60"></span><span id="page-14-56"></span><span id="page-14-54"></span><span id="page-14-53"></span><span id="page-14-42"></span><span id="page-14-34"></span><span id="page-14-29"></span><span id="page-14-26"></span><span id="page-14-24"></span><span id="page-14-20"></span><span id="page-14-19"></span><span id="page-14-10"></span><span id="page-14-7"></span>vale, [7](#page-6-0) Venus, [4](#page-3-0) verbiage, [3](#page-2-0) Vi, 7 vice admiral, [8](#page-7-0) vice chancellor, [8](#page-7-0) vice versa, [8](#page-7-0) vice-president, [8](#page-7-0) viceregal, [8](#page-7-0) viceroy, [8](#page-7-0) vichyssoise, [8](#page-7-0) Victoria plum, [8](#page-7-0) Victoria sponge, [8](#page-7-0) vignette, [8](#page-7-0) Viking, [8](#page-7-0) villainous, [8](#page-7-0) visual effects, [1](#page-0-1) vol-au-vent, [4](#page-3-0)

#### W

<span id="page-14-74"></span><span id="page-14-72"></span><span id="page-14-70"></span><span id="page-14-69"></span><span id="page-14-67"></span><span id="page-14-66"></span><span id="page-14-65"></span><span id="page-14-45"></span><span id="page-14-43"></span><span id="page-14-40"></span><span id="page-14-33"></span><span id="page-14-32"></span><span id="page-14-28"></span><span id="page-14-27"></span><span id="page-14-23"></span><span id="page-14-8"></span><span id="page-14-6"></span><span id="page-14-5"></span>waffle, 3 warrior, [8](#page-7-0) way with words, [3](#page-2-0) whatsit, [1](#page-0-1) whistle-stop tour, [5](#page-4-0) wily, [8](#page-7-0) window, [5](#page-4-0)

<span id="page-14-64"></span><span id="page-14-63"></span><span id="page-14-59"></span><span id="page-14-49"></span><span id="page-14-48"></span><span id="page-14-38"></span><span id="page-14-18"></span><span id="page-14-17"></span><span id="page-14-16"></span><span id="page-14-15"></span><span id="page-14-12"></span><span id="page-14-0"></span>Świętokrzyskie window

wit, [3](#page-2-0)

<span id="page-15-42"></span><span id="page-15-25"></span><span id="page-15-19"></span><span id="page-15-2"></span><span id="page-15-1"></span>witty, [7](#page-6-0) wombat, [8](#page-7-0) word, 1 word ordering, [8](#page-7-0) Wright, Joseph, [7](#page-6-0)

# X

<span id="page-15-29"></span><span id="page-15-28"></span><span id="page-15-20"></span><span id="page-15-15"></span><span id="page-15-14"></span><span id="page-15-13"></span><span id="page-15-12"></span><span id="page-15-11"></span><span id="page-15-0"></span>xebec, [8](#page-7-0) xenon, [8](#page-7-0) xindy, 1–6, 8 -L danish, 5 -L german-din5007, 5 -L german-duden, 5 -L icelandic, 5 -L polish, 5 -L swedish, 5 -M ord/letorder, 8 xor, [7](#page-6-0) xylem, [8](#page-7-0) xylene, [8](#page-7-0) xylophone, [8](#page-7-0)

# <span id="page-15-41"></span><span id="page-15-10"></span>Y

<span id="page-15-35"></span><span id="page-15-31"></span><span id="page-15-30"></span><span id="page-15-18"></span><span id="page-15-17"></span><span id="page-15-16"></span>yatter, [6](#page-5-0) yawn, [6](#page-5-0)

<span id="page-15-40"></span><span id="page-15-38"></span><span id="page-15-37"></span><span id="page-15-24"></span><span id="page-15-23"></span>yoghurt, [8](#page-7-0) youthful, [8](#page-7-0) yo-yo, [8](#page-7-0) yuck, [8](#page-7-0) yule log, [8](#page-7-0) yummy, [8](#page-7-0) yuppie, [8](#page-7-0)

Z

<span id="page-15-39"></span><span id="page-15-36"></span><span id="page-15-33"></span><span id="page-15-27"></span><span id="page-15-26"></span><span id="page-15-22"></span><span id="page-15-21"></span><span id="page-15-8"></span><span id="page-15-3"></span>zany, [8](#page-7-0) zealous, [8](#page-7-0) Żelechów, [5](#page-4-0) zither, [8](#page-7-0) zoo, [5](#page-4-0) zoologist, [8](#page-7-0) zoot suit, [8](#page-7-0) Żory, [5](#page-4-0) zounds, [8](#page-7-0) zucchini, [8](#page-7-0)

# **Other**

<span id="page-15-34"></span><span id="page-15-32"></span><span id="page-15-9"></span><span id="page-15-7"></span><span id="page-15-6"></span><span id="page-15-5"></span><span id="page-15-4"></span>Ølstykke-Stenløse, [5](#page-4-0) Øresund, [5](#page-4-0) Łobez, [5](#page-4-0) Łódź, [5](#page-4-0)